# **МИНИСТЕРСТВО ОБРАЗОВАНИЯ И НАУКИ РОССИЙСКОЙ ФЕДЕРАЦИИ**

#### **Федеральное государственное бюджетное образовательное учреждение высшего образования**

«ТОМСКИЙ ГОСУДАРСТВЕННЫЙ УНИВЕРСИТЕТ СИСТЕМ УПРАВЛЕНИЯ И РАДИОЭЛЕКТРОНИКИ» (ТУСУР)

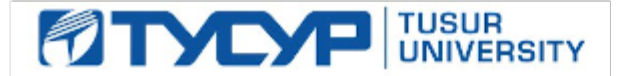

#### УТВЕРЖДАЮ

Директор департамента образования

Документ подписан электронной подписью Сертификат: 1сбсfa0a-52a6-4f49-aef0-5584d3fd4820<br>Владелец: Троян Павел Ефимович Действителен: с 19.01.2016 по 16.09.2019

#### РАБОЧАЯ ПРОГРАММА ДИСЦИПЛИНЫ

#### **Микроэлектроника сверхвысоких частот**

Уровень образования: **высшее образование - бакалавриат** Направление подготовки / специальность: **11.03.01 Радиотехника** Направленность (профиль) / специализация: **Микроволновая техника и антенны** Форма обучения: **очная** Факультет: **РТФ, Радиотехнический факультет** Кафедра: **СВЧиКР, Кафедра сверхвысокочастотной и квантовой радиотехники** Курс: **4** Семестр: **7** Учебный план набора 2018 года

#### Распределение рабочего времени

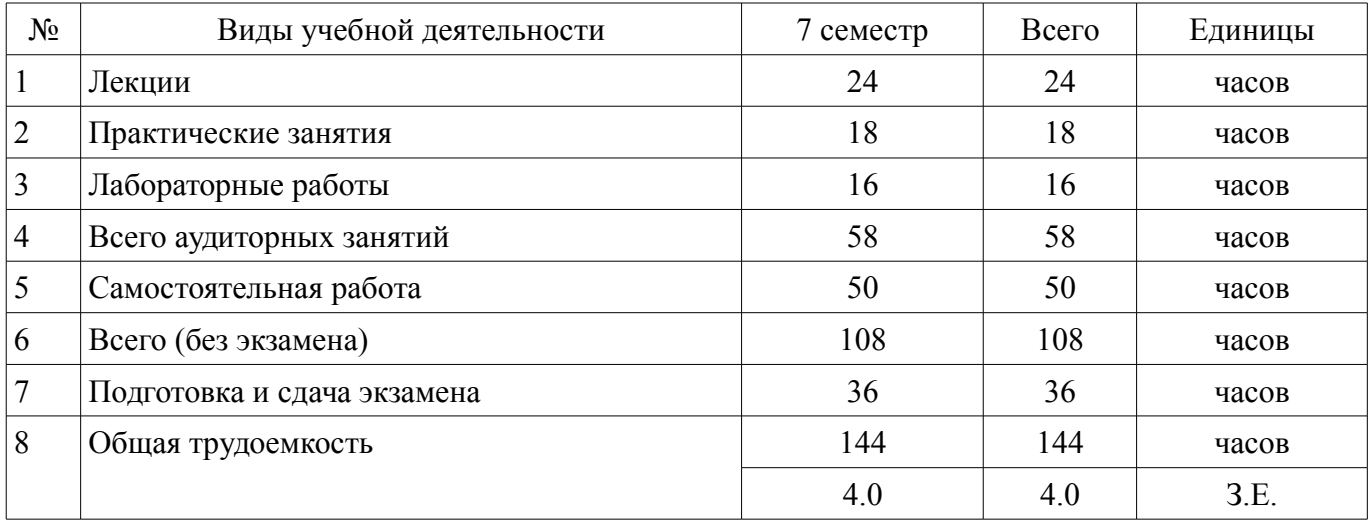

Экзамен: 7 семестр

Томск 2018

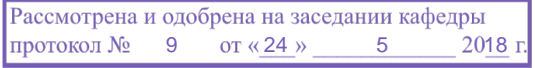

# ЛИСТ СОГЛАСОВАНИЯ

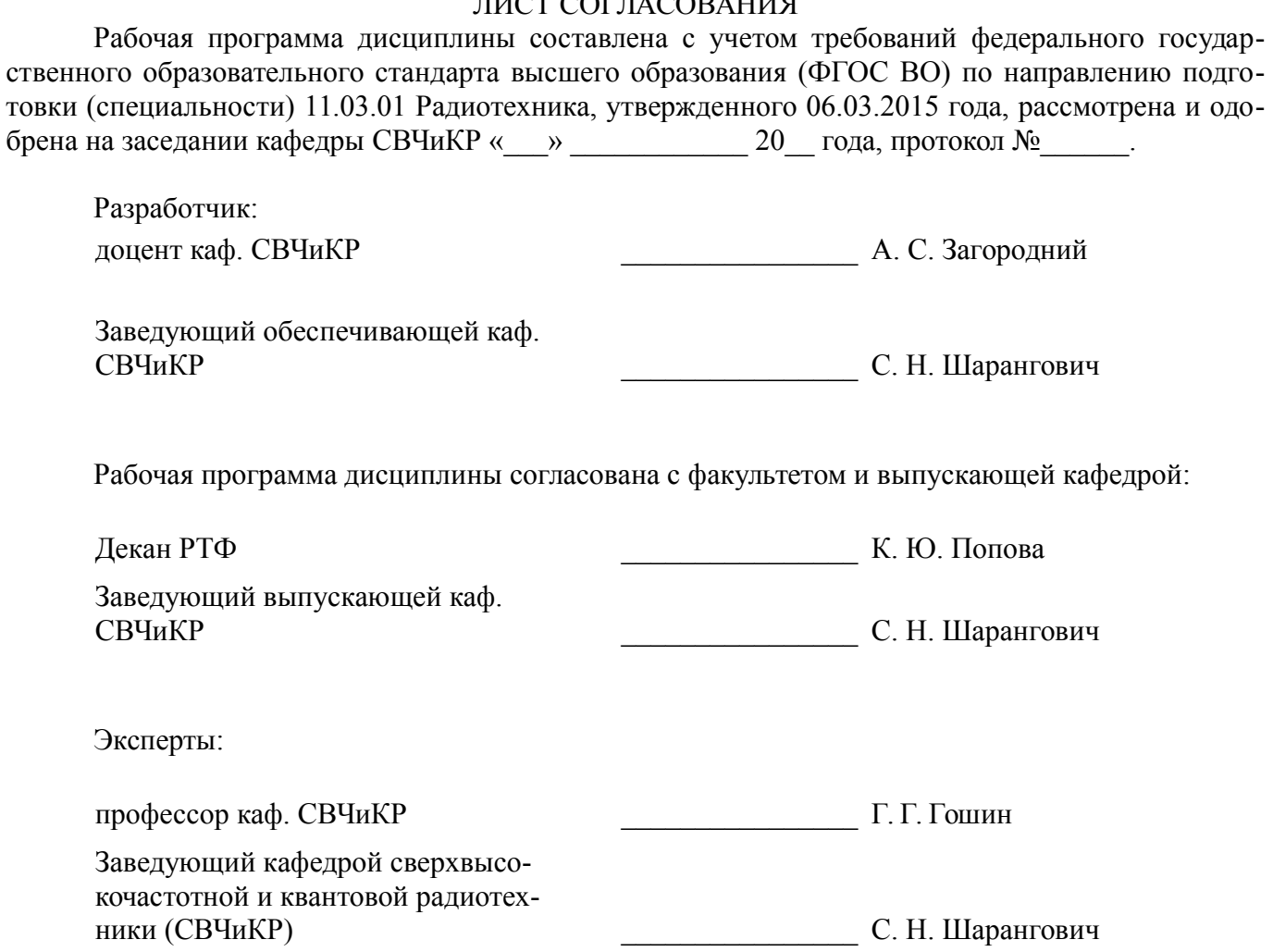

#### **1. Цели и задачи дисциплины**

#### **1.1. Цели дисциплины**

формирование научной основы и навыков, необходимых для разработки СВЧ монолитных интегральных схем.

#### **1.2. Задачи дисциплины**

– получение необходимых знаний по технологическим основам микроэлектроники СВЧ, методам расчёта пассивных и активных элементов интегральных схем, приобретение навыков проектирования интегральных схем.

#### **2. Место дисциплины в структуре ОПОП**

Дисциплина «Микроэлектроника сверхвысоких частот» (Б1.В.ОД.10) относится к блоку 1 (вариативная часть).

Предшествующими дисциплинами, формирующими начальные знания, являются: Радиотехнические цепи и сигналы, Физика, Электроника.

Последующими дисциплинами являются: Материалы и компоненты электронных средств, Преддипломная практика.

#### **3. Требования к результатам освоения дисциплины**

Процесс изучения дисциплины направлен на формирование следующих компетенций:

– ОПК-7 способностью учитывать современные тенденции развития электроники, измерительной и вычислительной техники, информационных технологий в своей профессиональной деятельности;

– ПК-5 способностью осуществлять сбор и анализ исходных данных для расчета и проектирования деталей, узлов и устройств радиотехнических систем;

В результате изучения дисциплины обучающийся должен:

– **знать** физические основы полупроводниковых микроэлектронных СВЧ устройств, основные разновидности аналоговых и цифровых и особенности их использования в устройствах различного функционального назначения, принципы работы устройств функциональной микроэлектроники.

– **уметь** проводить математические расчёты функциональных узлов интегральных схем с целью улучшения их параметров, выполнять компьютерное моделирование отдельных элементов и топологий интегрированных схем.

– **владеть** принципами проектирования микроэлектронных устройств различного функционального назначения с использованием средств автоматизированного проектирования.

#### **4. Объем дисциплины и виды учебной работы**

Общая трудоемкость дисциплины составляет 4.0 зачетных единицы и представлена в таблице 4.1.

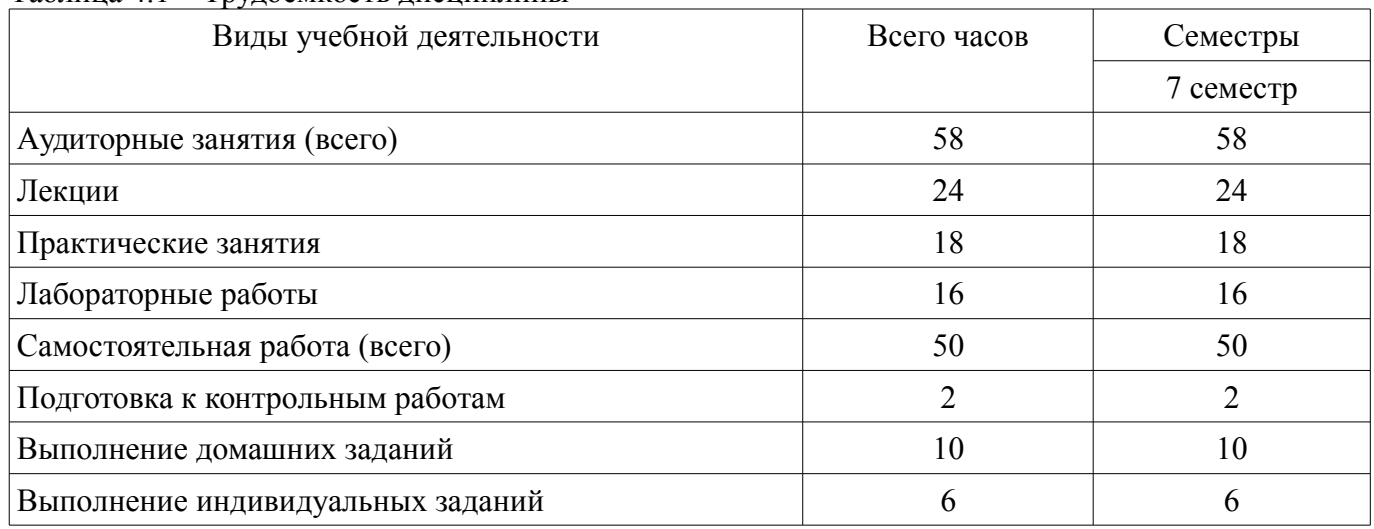

Таблица 4.1 – Трудоемкость дисциплины

–

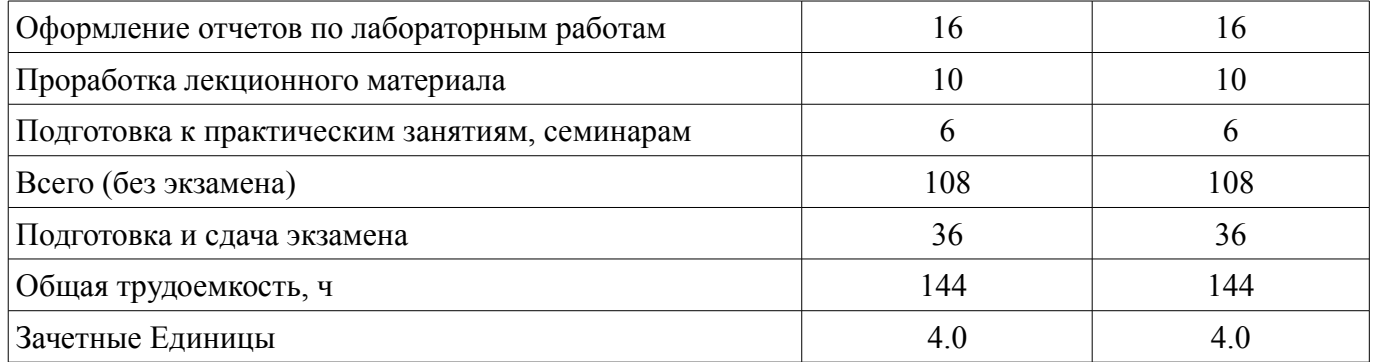

## **5. Содержание дисциплины**

# **5.1. Разделы дисциплины и виды занятий**

Разделы дисциплины и виды занятий приведены в таблице 5.1. Таблица 5.1 – Разделы дисциплины и виды занятий

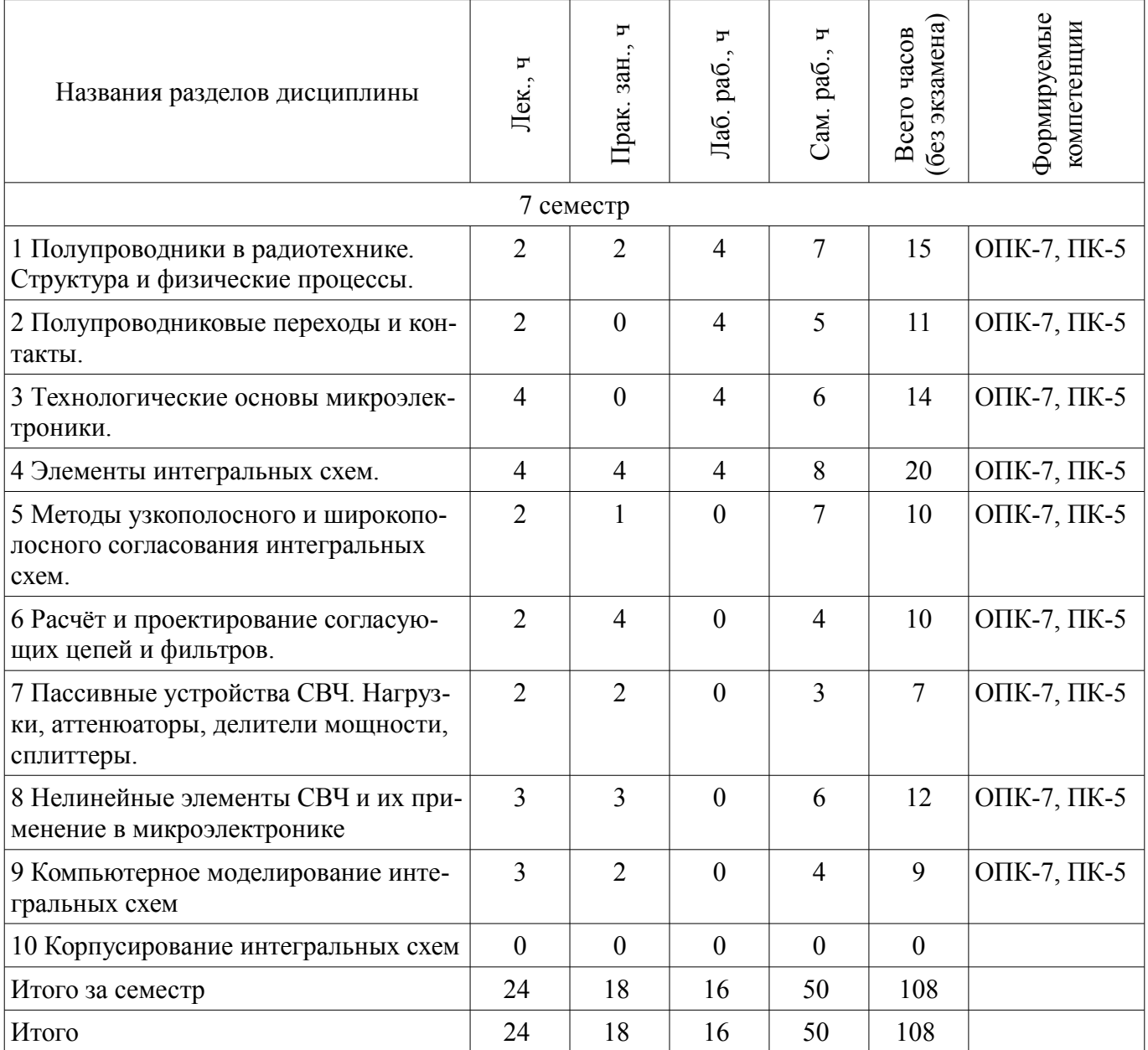

# **5.2. Содержание разделов дисциплины (по лекциям)**

Содержание разделов дисциплин (по лекциям) приведено в таблице 5.2. Таблица 5.2 – Содержание разделов дисциплин (по лекциям)

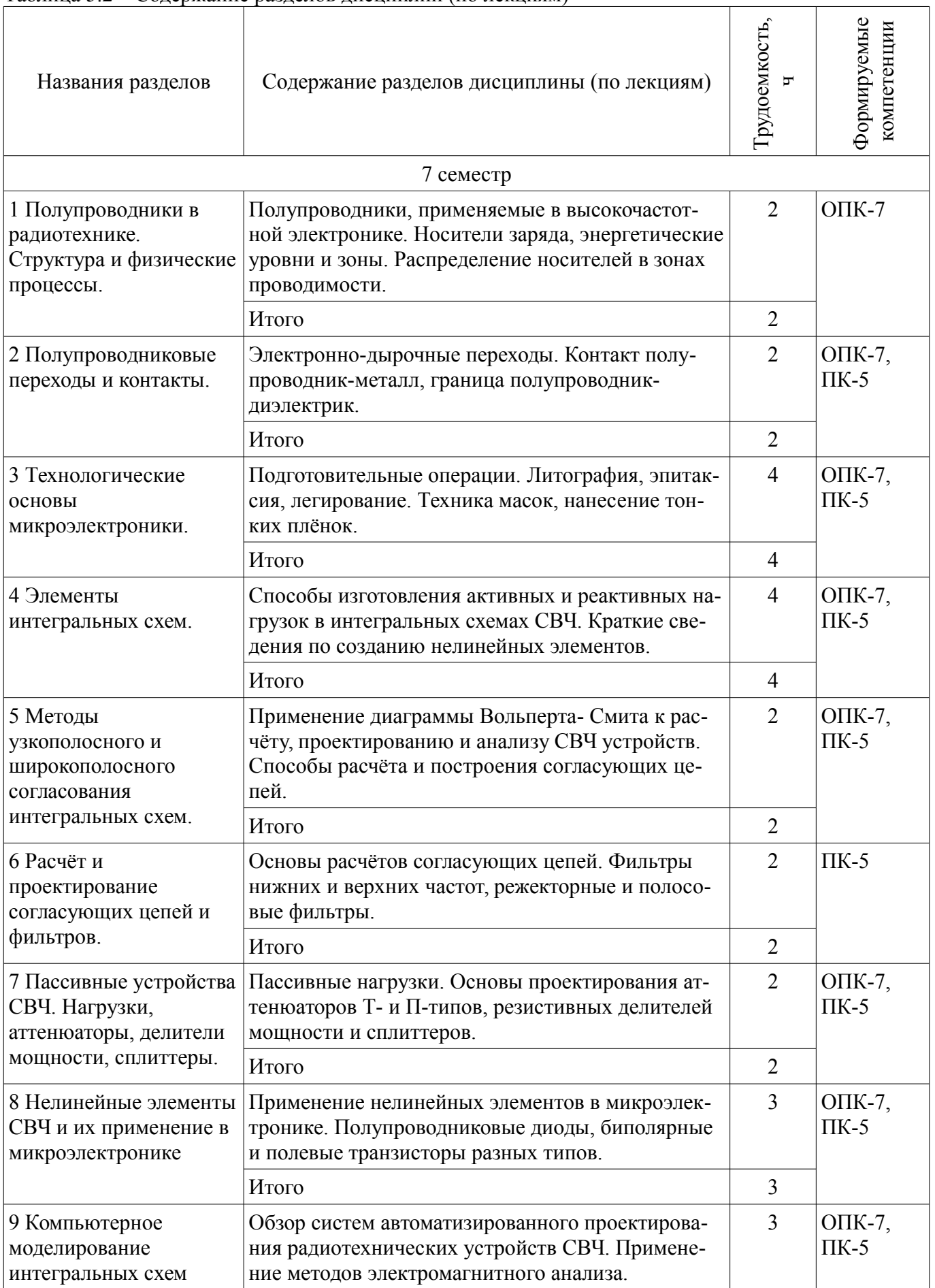

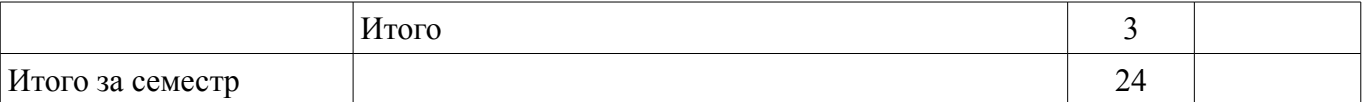

#### **5.3. Разделы дисциплины и междисциплинарные связи с обеспечивающими (предыдущими) и обеспечиваемыми (последующими) дисциплинами**

Разделы дисциплины и междисциплинарные связи с обеспечивающими (предыдущими) и обеспечиваемыми (последующими) дисциплинами представлены в таблице 5.3. Таблица 5.3 – Разделы дисциплины и междисциплинарные связи

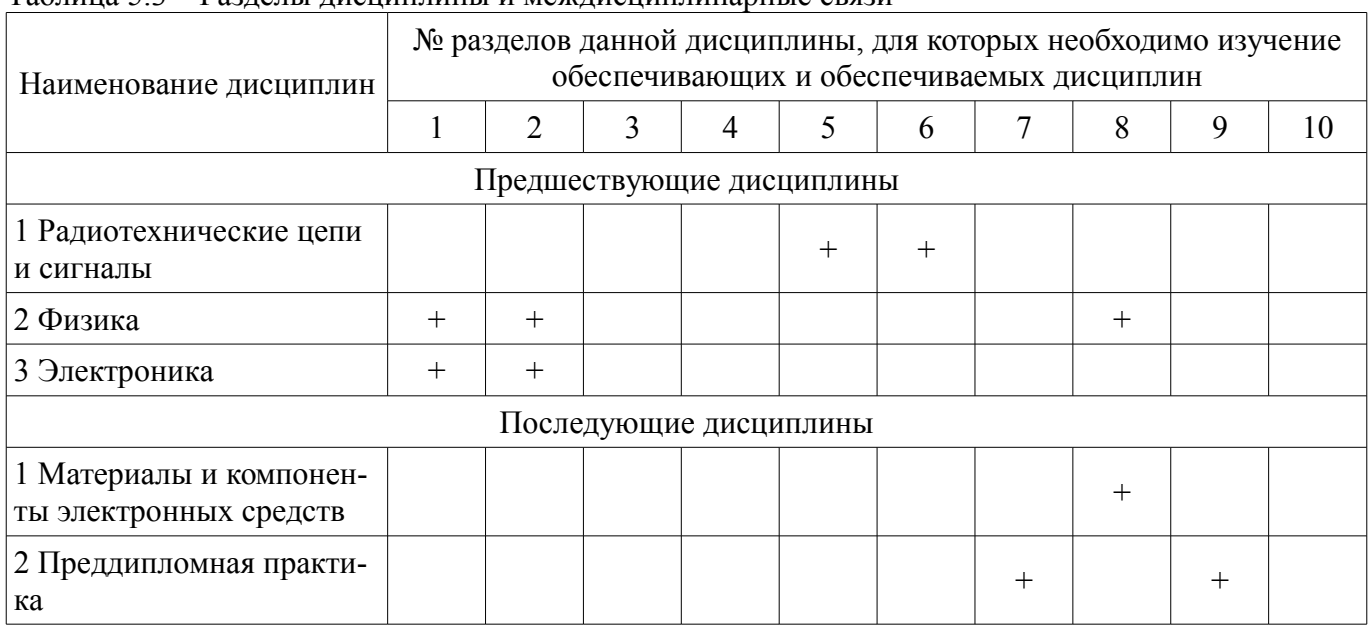

# **5.4. Соответствие компетенций, формируемых при изучении дисциплины, и видов занятий**

Соответствие компетенций, формируемых при изучении дисциплины, и видов занятий представлено в таблице 5.4.

Таблица 5.4 – Соответствие компетенций, формируемых при изучении дисциплины, и видов занятий

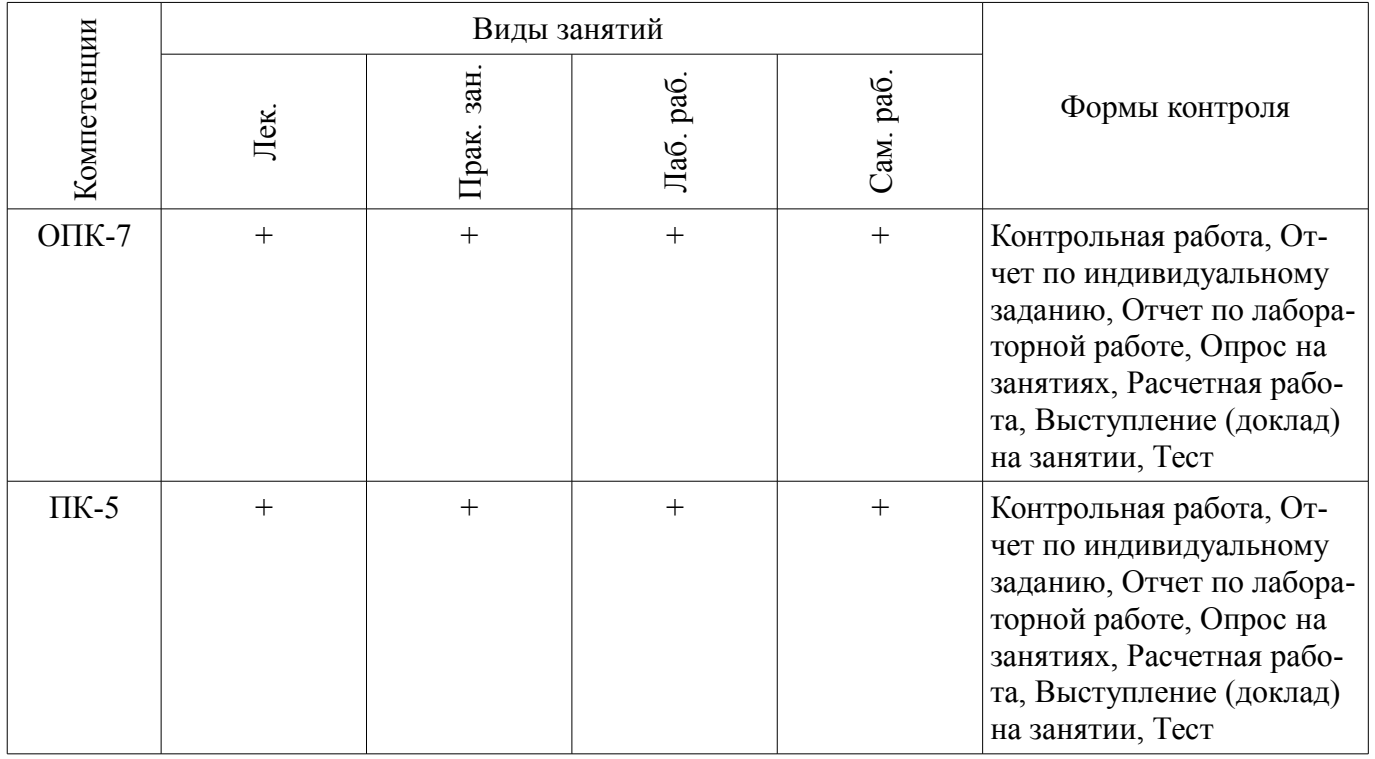

# **6. Интерактивные методы и формы организации обучения**

Не предусмотрено РУП.

# **7. Лабораторные работы**

Наименование лабораторных работ приведено в таблице 7.1. Таблица 7.1 – Наименование лабораторных работ

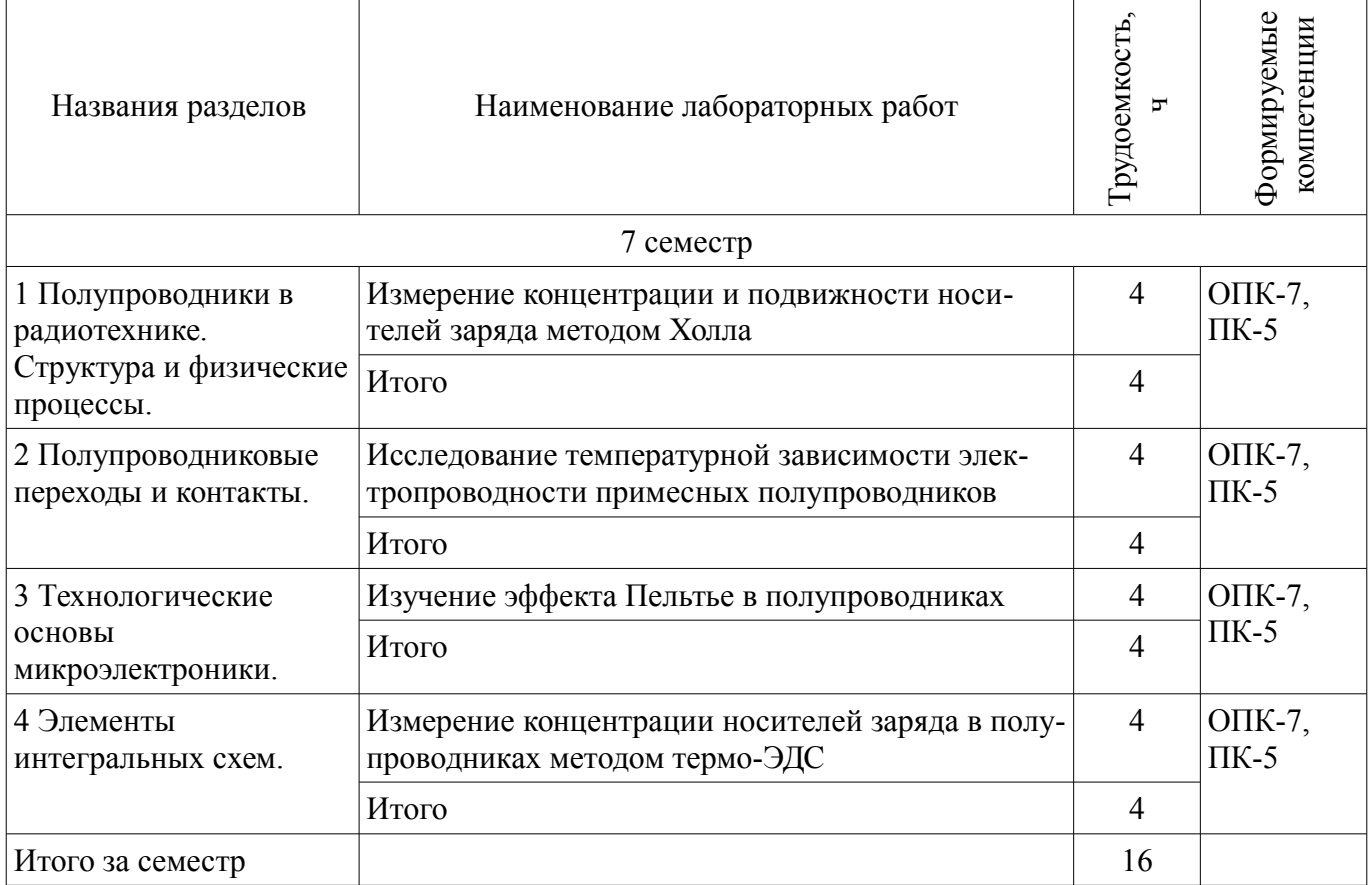

# **8. Практические занятия (семинары)**

Наименование практических занятий (семинаров) приведено в таблице 8.1. Таблица 8.1 – Наименование практических занятий (семинаров)

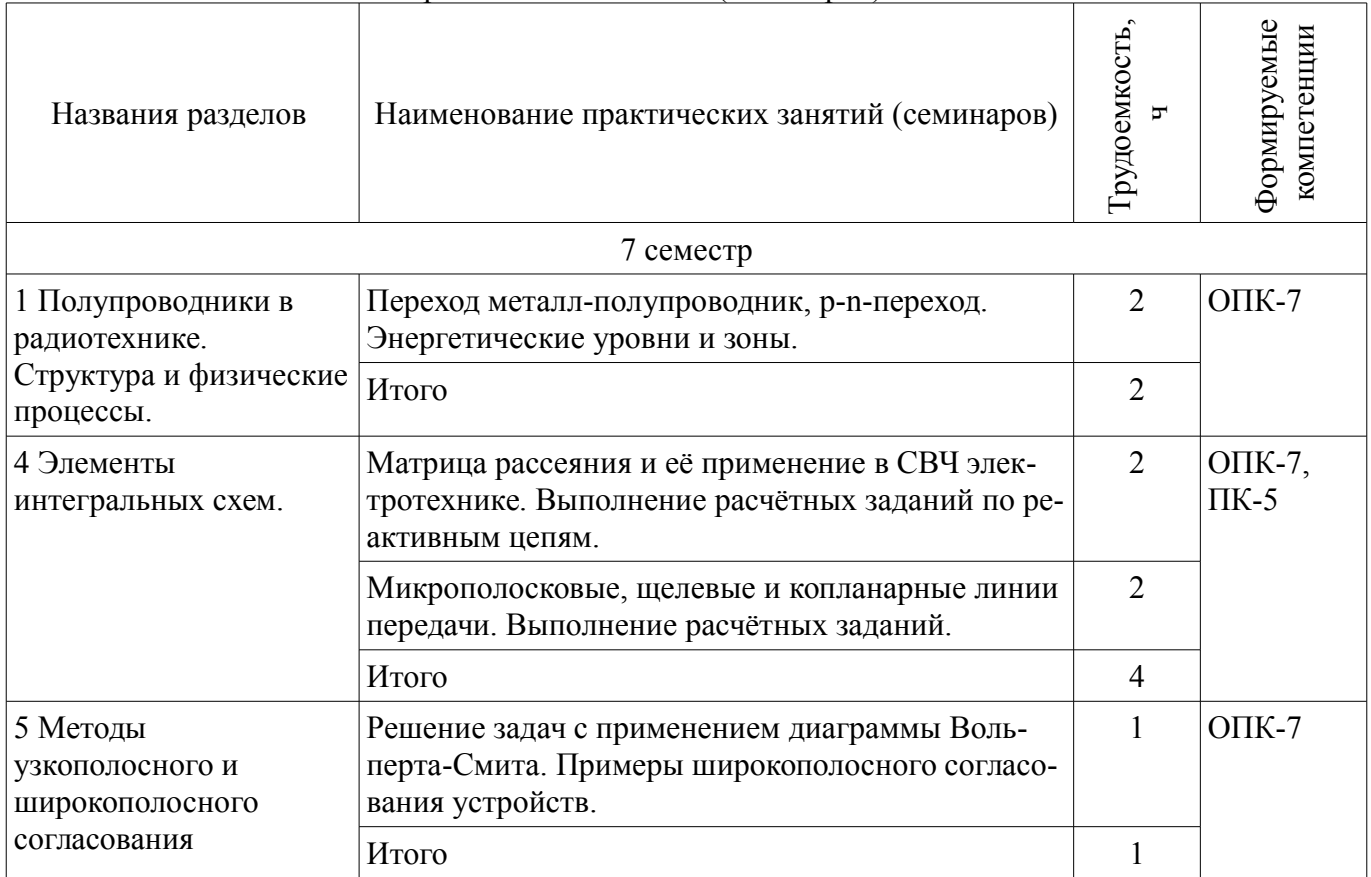

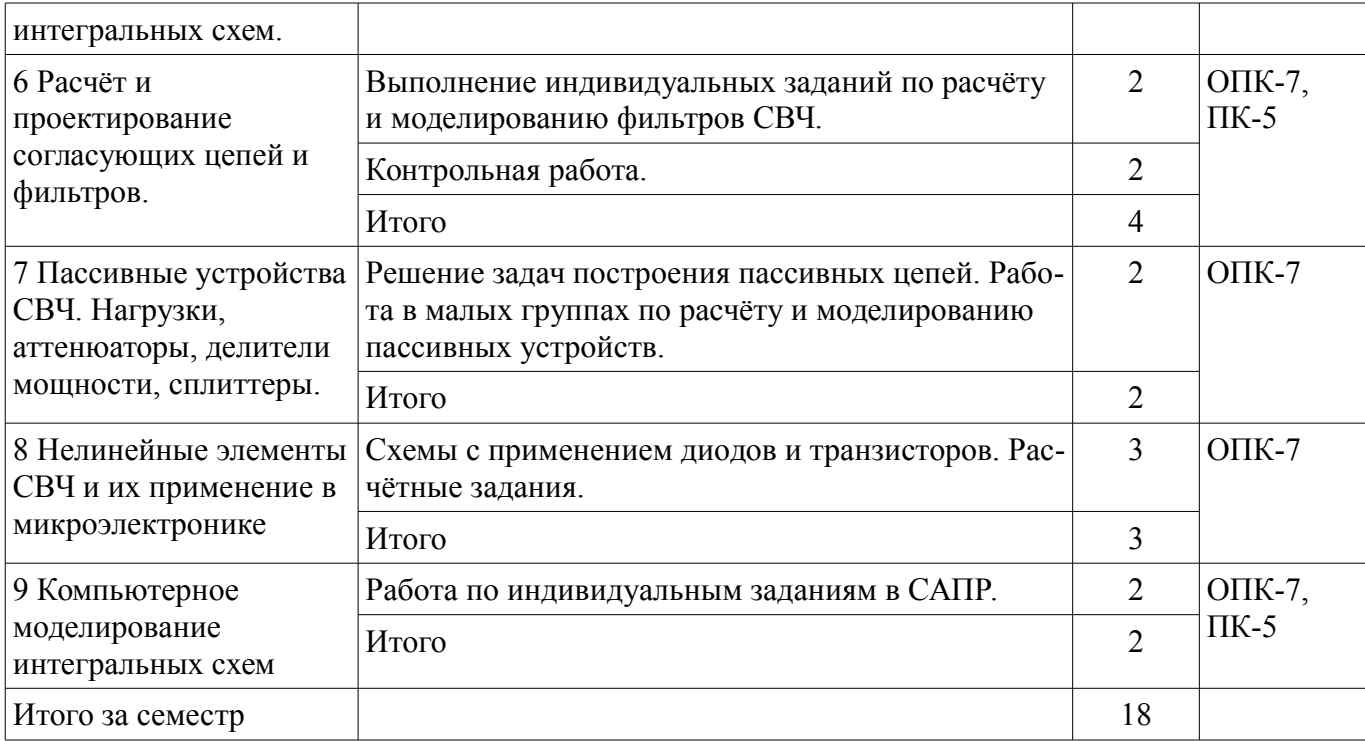

#### **9. Самостоятельная работа**

Виды самостоятельной работы, трудоемкость и формируемые компетенции представлены в таблице 9.1.

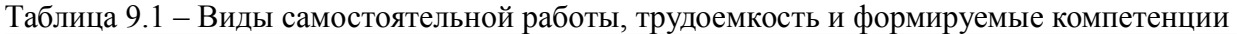

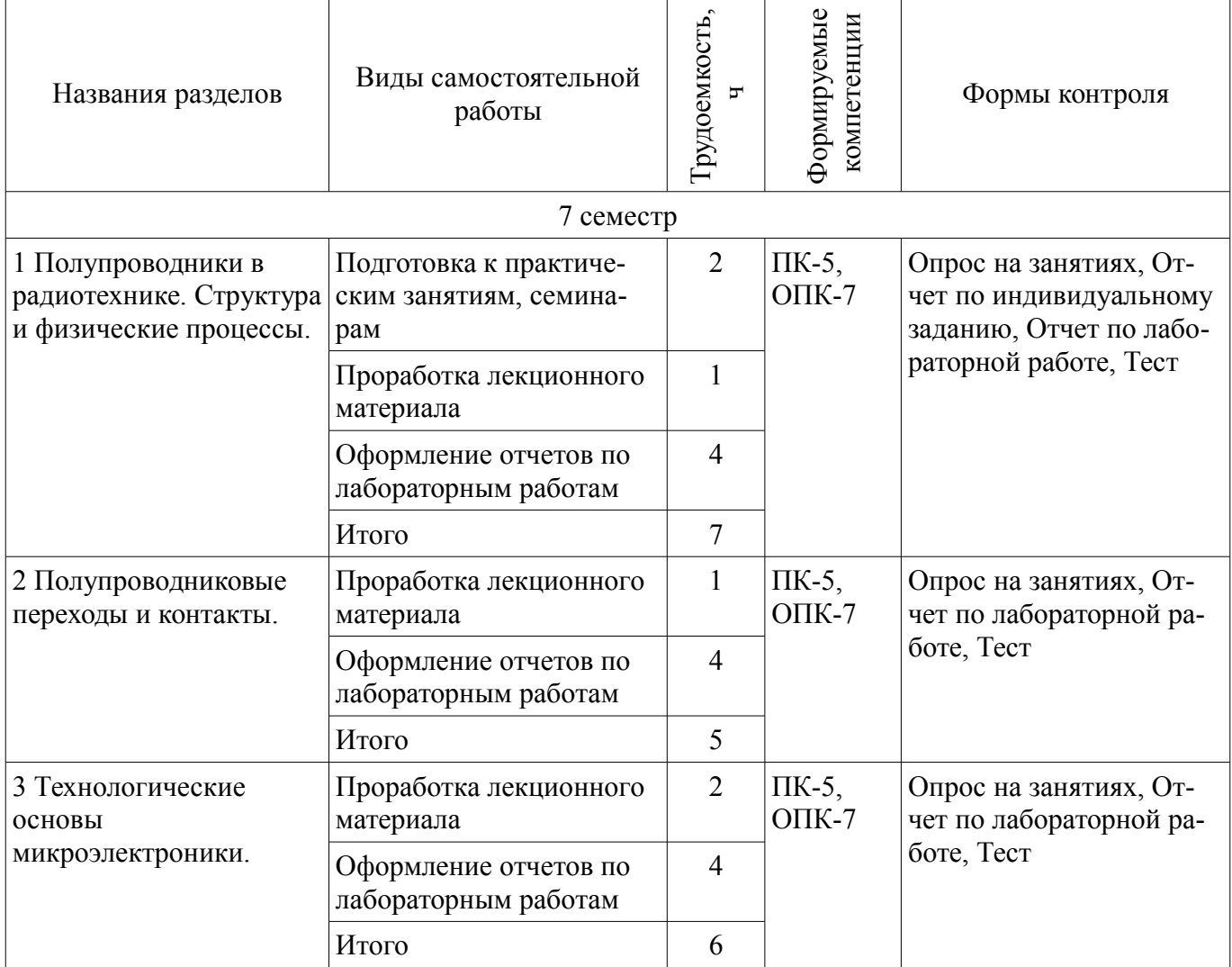

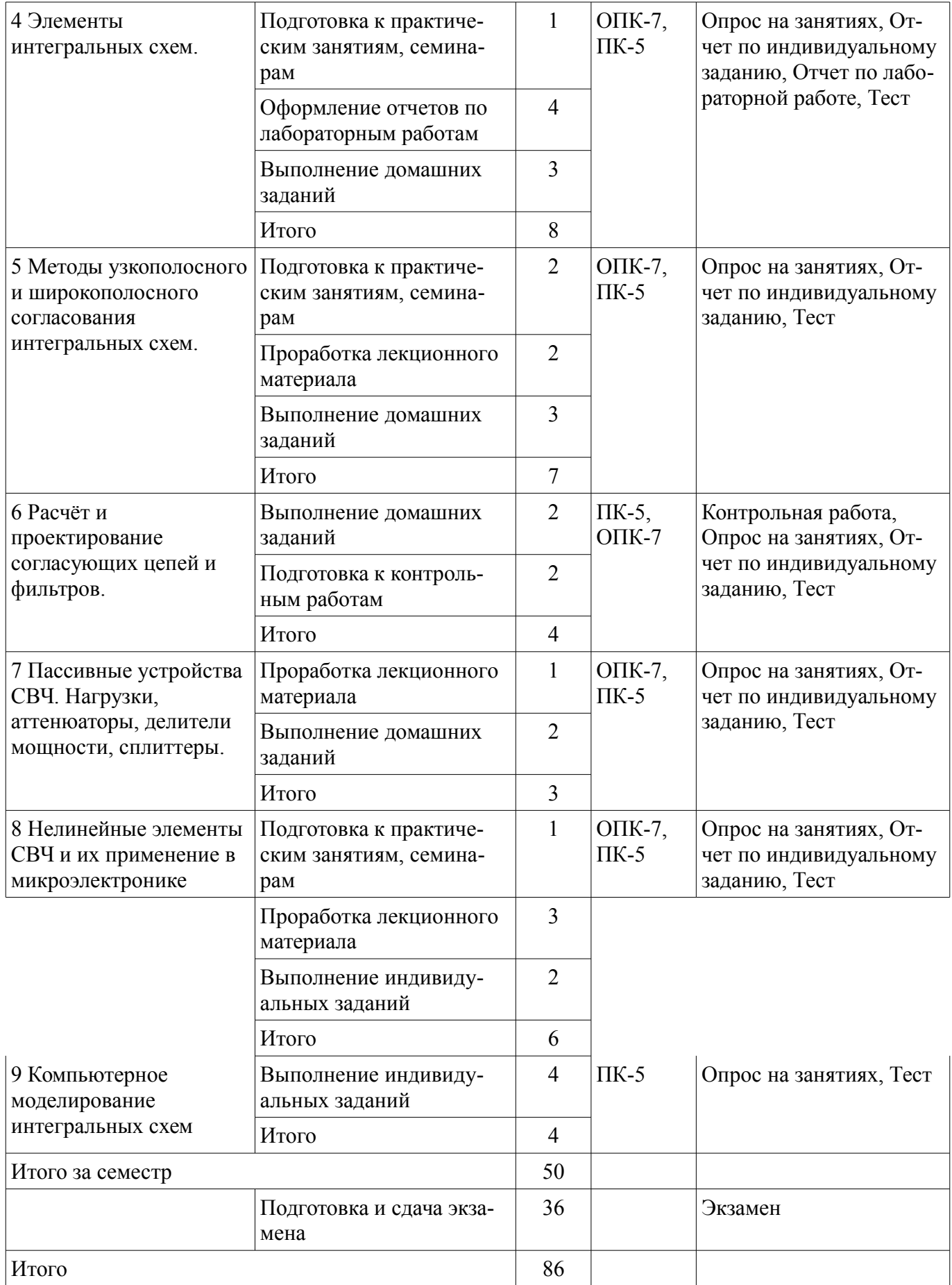

# **10. Курсовой проект / курсовая работа**

Не предусмотрено РУП.

#### **11. Рейтинговая система для оценки успеваемости обучающихся**

# **11.1. Балльные оценки для элементов контроля**

Таблица 11.1 – Балльные оценки для элементов контроля

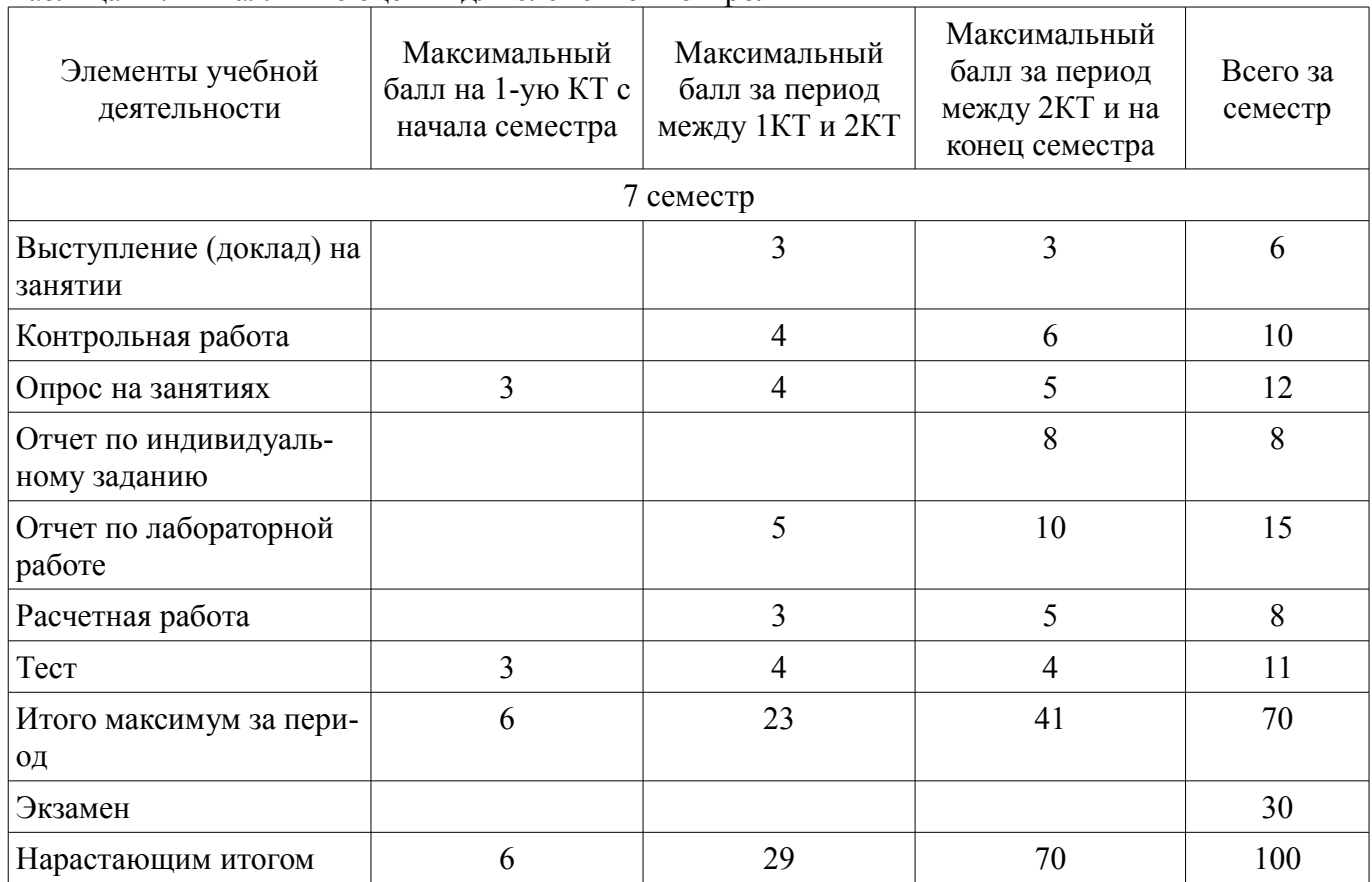

## **11.2. Пересчет баллов в оценки за контрольные точки**

Пересчет баллов в оценки за контрольные точки представлен в таблице 11.2. Таблица 11.2 – Пересчет баллов в оценки за контрольные точки

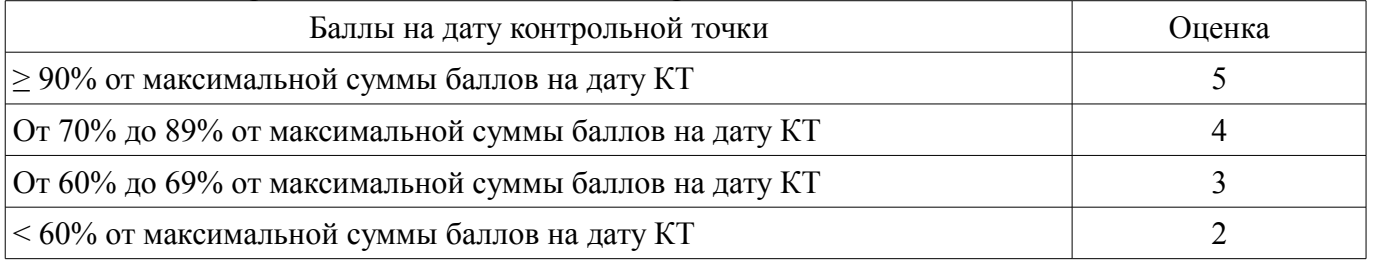

## **11.3. Пересчет суммы баллов в традиционную и международную оценку**

Пересчет суммы баллов в традиционную и международную оценку представлен в таблице 11.3.

Таблица 11.3 – Пересчет суммы баллов в традиционную и международную оценку

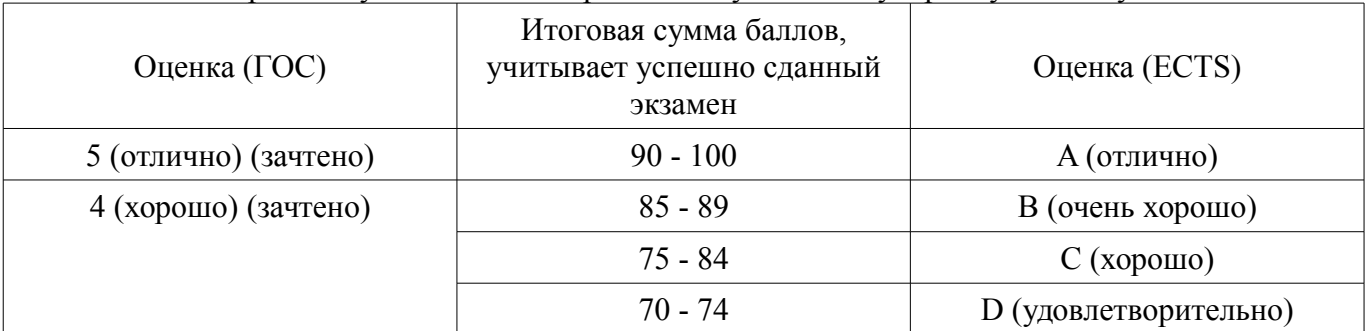

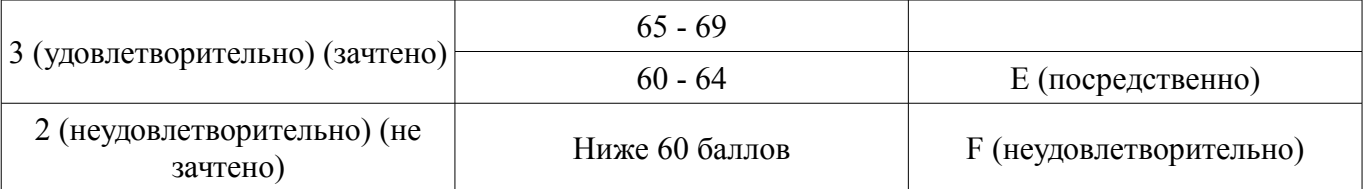

#### **12. Учебно-методическое и информационное обеспечение дисциплины**

#### **12.1. Основная литература**

1. Учебное пособие «Микроэлектроника» [Электронный ресурс]: Для направления подготовки 210100.62 «Электроника и наноэлектроника». Профиль «Промышленная электроника» / Н. С. Легостаев - 2013. 172 с. - Режим доступа: https://edu.tusur.ru/publications/4280 (дата обращения: 17.07.2018).

2. Электроника. Часть 1 [Электронный ресурс]: Учебное пособие / В. М. Ицкович, В. А. Шалимов - 2016. 209 с. - Режим доступа: https://edu.tusur.ru/publications/7278 (дата обращения: 17.07.2018).

3. Электроника. Часть 2 [Электронный ресурс]: Учебное пособие / В. М. Ицкович, В. А. Шалимов - 2016. 120 с. - Режим доступа: https://edu.tusur.ru/publications/7279 (дата обращения: 17.07.2018).

#### **12.2. Дополнительная литература**

1. Данилин В.Н. Аналоговые полупроводниковые интегральные схемы СВЧ / Валентин Николаевич Данилин, А.И. Кушниренко, Гарри Васильевич Петров. - М. : Радио и связь, 1985. - 192 с. (наличие в библиотеке ТУСУР - 21 экз.)

#### **12.3. Учебно-методические пособия**

#### **12.3.1. Обязательные учебно-методические пособия**

1. Маттей Д. Л. Фильтры СВЧ, согласующие цепи и цепи связи / Д. Л. Маттей, Л. Янг, Е. М. Т. Джонс // пер с англ.,ред.: Л. В. Алексеев, Ф. В. Кушнир. - М. : Связь, 1972. - Т. 1. - 438 с. (наличие в библиотеке ТУСУР - 15 экз.)

2. Методические указания по изучению дисциплины [Электронный ресурс]: "Микроэлектроника" / Н. С. Легостаев - 2012. 86 с. - Режим доступа: https://edu.tusur.ru/publications/4277 (дата обращения: 17.07.2018).

3. Твердотельные приборы и устройства [Электронный ресурс]: Методические указания по самостоятельной работе для студентов направления 210100.62 – Электроника и наноэлектроника / Л. Н. Орликов - 2013. 17 с. - Режим доступа: https://edu.tusur.ru/publications/3469 (дата обращения: 17.07.2018).

4. Твердотельные приборы и устройства [Электронный ресурс]: Методические указания к практическим занятиям для студентов направления 210100.62 – Электроника и микроэлектроника / Л. Н. Орликов - 2013. 26 с. - Режим доступа: https://edu.tusur.ru/publications/3468 (дата обращения: 17.07.2018).

5. Физика конденсированного состояния [Электронный ресурс]: Учебно-методическое пособие по лабораторным работам для студентов направления подготовки 11.03.04 «Электроника и наноэлектроника», профиль «Промышленная электроника» / Е. В. Саврук, В. В. Каранский, С. В. Смирнов - 2016. 43 с. - Режим доступа: https://edu.tusur.ru/publications/6275 (дата обращения: 17.07.2018).

### **12.3.2. Учебно-методические пособия для лиц с ограниченными возможностями здоровья и инвалидов**

Учебно-методические материалы для самостоятельной и аудиторной работы обучающихся из числа лиц с ограниченными возможностями здоровья и инвалидов предоставляются в формах, адаптированных к ограничениям их здоровья и восприятия информации.

## **Для лиц с нарушениями зрения:**

- в форме электронного документа;
- в печатной форме увеличенным шрифтом.

#### **Для лиц с нарушениями слуха:**

- в форме электронного документа;
- в печатной форме.

# **Для лиц с нарушениями опорно-двигательного аппарата:**

- в форме электронного документа;
- в печатной форме.

## **12.4. Профессиональные базы данных и информационные справочные системы**

- 1. 1. Библиотека университета;
- 2. 2. Интернет ресурс для скачивания материалов по СВЧ технике:
- 3. http://www.ph4s.ru/book\_electr\_svch.html Для скачивания литературы по СВЧ технике.
- 4. 3. Библиотека международного института инженеров электротехники и электроники
- 5. http://ieeexplore.ieee.org/

#### **13. Материально-техническое обеспечение дисциплины и требуемое программное обеспечение**

#### **13.1. Общие требования к материально-техническому и программному обеспечению дисциплины**

# **13.1.1. Материально-техническое и программное обеспечение для лекционных занятий**

Для проведения занятий лекционного типа, групповых и индивидуальных консультаций, текущего контроля и промежуточной аттестации используется учебная аудитория с количеством посадочных мест не менее 22-24, оборудованная доской и стандартной учебной мебелью. Имеются демонстрационное оборудование и учебно-наглядные пособия, обеспечивающие тематические иллюстрации по лекционным разделам дисциплины.

# **13.1.2. Материально-техническое и программное обеспечение для практических занятий**

Лаборатория Микроволновой техники

учебная аудитория для проведения занятий лекционного типа, учебная аудитория для проведения занятий практического типа, учебная аудитория для проведения занятий лабораторного типа, учебная аудитория для проведения занятий семинарского типа, помещение для курсового проектирования (выполнения курсовых работ), помещение для проведения групповых и индивидуальных консультаций

634034, Томская область, г. Томск, Вершинина улица, д. 47, 328 ауд.

Описание имеющегося оборудования:

- Компьютерные рабочие станции (14 шт.);

- Демонстрационное оборудование для презентаций (проек-тор 1 шт., экран 1 шт.);
- Осциллограф GDS 71022 (1 шт.);
- Измеритель Р2М-18 (1 шт.);
- Генератор сигнала 33522А (1 шт.);
- Вольтметр циф. GDМ 8145 (1 шт.);
- Измеритель Р2М-04 (1 шт.);
- Анализатор спектра СК4М-04 (1 шт.);
- Осциллограф цифровой МS07104 (1 шт.);
- Мультиметр цифровой 34405А (1 шт.);
- Источник питания GPD-73303S (1 шт.);
- Генератор Г3-14 (2 шт.);
- Генератор Г4-126 (1 шт.);
- Измеритель Р2-60 (2 блока);
- Измеритель Р5-12 (1 шт.);
- Измерительная линия Р1-27 (1 шт.);
- Векторный анализатор сигналов Р4М-18 (1 шт.);
- Опорно-поворотное устройство (1 шт.);
- Комплект специализированной учебной мебели;
- Рабочее место преподавателя.

Программное обеспечение:

- Adobe Acrobat Reader
- Google Chrome
- Keysight Advanced Design System (ADS)
- Keysight Electromagnetic Professional (EMPro)
- Microsoft Office 2010 и ниже
- Qucs
- Scilab

### **13.1.3. Материально-техническое и программное обеспечение для лабораторных работ**

Лаборатория Микроволновой техники

учебная аудитория для проведения занятий лекционного типа, учебная аудитория для проведения занятий практического типа, учебная аудитория для проведения занятий лабораторного типа, учебная аудитория для проведения занятий семинарского типа, помещение для курсового проектирования (выполнения курсовых работ), помещение для проведения групповых и индивидуальных консультаций

634034, Томская область, г. Томск, Вершинина улица, д. 47, 328 ауд.

Описание имеющегося оборудования:

- Компьютерные рабочие станции (14 шт.);
- Демонстрационное оборудование для презентаций (проек-тор 1 шт., экран 1 шт.);
- Осциллограф GDS 71022 (1 шт.);
- Измеритель Р2М-18 (1 шт.);
- Генератор сигнала 33522А (1 шт.);
- Вольтметр циф. GDМ 8145 (1 шт.);
- Измеритель Р2М-04 (1 шт.);
- Анализатор спектра СК4М-04 (1 шт.);
- Осциллограф цифровой МS07104 (1 шт.);
- Мультиметр цифровой 34405А (1 шт.);
- Источник питания GPD-73303S (1 шт.);
- Генератор Г3-14 (2 шт.);
- Генератор  $\Gamma$ 4-126 (1 шт.);
- Измеритель Р2-60 (2 блока);
- Измеритель Р5-12 (1 шт.);
- Измерительная линия Р1-27 (1 шт.);
- Векторный анализатор сигналов Р4М-18 (1 шт.);
- Опорно-поворотное устройство (1 шт.);
- Комплект специализированной учебной мебели;
- Рабочее место преподавателя.
- Программное обеспечение:
- Adobe Acrobat Reader
- Keysight Advanced Design System (ADS)
- Keysight Electromagnetic Professional (EMPro)
- Keysight SystemVue
- Microsoft Office 2010 и ниже
- Qucs
- Scilab
- WinDjView

## **13.1.4. Материально-техническое и программное обеспечение для самостоятельной работы**

Для самостоятельной работы используются учебные аудитории (компьютерные классы), расположенные по адресам:

- 634050, Томская область, г. Томск, Ленина проспект, д. 40, 233 ауд.;

- 634045, Томская область, г. Томск, ул. Красноармейская, д. 146, 201 ауд.;

- 634034, Томская область, г. Томск, Вершинина улица, д. 47, 126 ауд.;

- 634034, Томская область, г. Томск, Вершинина улица, д. 74, 207 ауд.

Состав оборудования:

- учебная мебель;
- компьютеры класса не ниже ПЭВМ INTEL Celeron D336 2.8ГГц. 5 шт.;

- компьютеры подключены к сети «Интернет» и обеспечивают доступ в электронную информационно-образовательную среду университета.

Перечень программного обеспечения:

- Microsoft Windows;
- OpenOffice;
- Kaspersky Endpoint Security 10 для Windows;

- 7-Zip;

- Google Chrome.

#### **13.2. Материально-техническое обеспечение дисциплины для лиц с ограниченными возможностями здоровья и инвалидов**

Освоение дисциплины лицами с ограниченными возможностями здоровья и инвалидами осуществляется с использованием средств обучения общего и специального назначения.

При занятиях с обучающимися **с нарушениями слуха** предусмотрено использование звукоусиливающей аппаратуры, мультимедийных средств и других технических средств приема/передачи учебной информации в доступных формах, мобильной системы преподавания для обучающихся с инвалидностью, портативной индукционной системы. Учебная аудитория, в которой занимаются обучающиеся с нарушением слуха, оборудована компьютерной техникой, аудиотехникой, видеотехникой, электронной доской, мультимедийной системой.

При занятиях с обучающимися **с нарушениями зрениями** предусмотрено использование в лекционных и учебных аудиториях возможности просмотра удаленных объектов (например, текста на доске или слайда на экране) при помощи видеоувеличителей для комфортного просмотра.

При занятиях с обучающимися **с нарушениями опорно-двигательного аппарата** используются альтернативные устройства ввода информации и другие технические средства приема/передачи учебной информации в доступных формах, мобильной системы обучения для людей с инвалидностью.

#### **14. Оценочные материалы и методические рекомендации по организации изучения дисциплины**

#### **14.1. Содержание оценочных материалов и методические рекомендации**

Для оценки степени сформированности и уровня освоения закрепленных за дисциплиной компетенций используются оценочные материалы в составе:

#### **14.1.1. Тестовые задания**

1. К диапазону сверхвысокочастотного излучения относятся радиоволны с диапазоном: от 3 ГГц до 3 ТГц от 300 МГц до 300 ГГц от 30 МГц до 30 ГГц от 100 МГц до 100 ГГц 2. Литография – это: процедура переноса изображения на подложку уменьшение толщины подложки способ соединения подложек способ травления 3. Коэффициент стоячей волны определяется: отношением модулей коэффициентов отражения и передачи длиной линии передачи максимальной допустимой мощностью линии передачи

# $38978$  and  $14$

качеством согласования нагрузки с линией передачи 4. Вольт-амперная характеристика диода – это зависимость: тока пробоя от напряжения на катоде напряжения на выводах диода от тока смещения тока, протекающего через диод, от приложенного напряжения напряжения на выводах диода от тока утечки

5. На круговой диаграмме комплексных сопротивлений Вольперта-Смита на горизонтальной линии отмечены:

уровни нормированного реактивного сопротивления уровни нормированного активного сопротивления значение модуля комплексного коэффициента отражения значение модуля комплексного коэффициента передачи

6. Коэффициент стоячей волны может принимать значения:

от -1 до 1

от 0 до ∞

от 1 до ∞

от 0 до 1

7. Аттенюаторы СВЧ сигналов применяют для:

коррекции частотной характеристики в узкой полосе частот

усиления мощности сигналов СВЧ

ослабления мощности сигналов СВЧ

изменения фазы сигналов СВЧ

8. Фотошаблон – это:

пластина из полупроводника, на которой выполняют выращивание компонентов микросхем процедура удаления изображения

пластина либо полимерная пленка со сформированным на её поверхности рисунком элементов схем

процедура нанесения изображения

9. Какой формулой связаны частота и длина волны:

- $c = f \cdot \lambda$
- $λ = f· c$

 $c = f/\lambda$ 

f= λ∙ c

10. Легирование - это:

процедура несения примесей в материал

способ травления

нанесение изображения на поверхность материала

способ резки полупроводника

11. Коэффициент стоячей волны и коэффициент отражения связаны выражением:

КСВ=  $(|\Gamma|+1)/(|\Gamma|-1)$ КСВ= $(|\Gamma|$ -1)/ $(|\Gamma|+1)$  $KCB=(1+|\Gamma|)/(1-|\Gamma|)$ 

 $KCB=(1-|\Gamma|)/(1+|\Gamma|)$ 

12. Валентная зона это:

самая верхняя полностью заполненная энергетическая зона;

самая нижняя полностью заполненная энергетическая зона;

самая верхняя полностью свободная энергетическая зона;

самая нижняя полностью свободная энергетическая зона.

13. У каких кристаллов ширина запрещённой зоны наибольшая?

полупроводники

диэлектрики

металлы

у всех кристаллов одинаковая ширина запрещённой зоны

14. Что занимает промежуточную область между проводниками и диэлектриками?

катод анод

проводник полупроводник

15. Сколько p-n переходов имеет биполярный транзистор

1

 $\overline{2}$ 

3 4

16. Полупроводниковый диод, работа которого основана на зависимости барьерной ёмкости p-n-перехода от обратного напряжения называется:

диод Шоттки

варикап стабилитрон

вариконд

17. Элемент S21 матрицы рассеяния четырехполюсника означает:

коэффициент передачи от первого порта на второй при согласованной нагрузке коэффициент отражения от второго порта при согласовании первого порта коэффициент передачи от второго порта на первый при согласованной нагрузке коэффициент отражения от первого порта при согласовании второго порта 18. Коэффициент бегущей волны может принимать значения:

от -1 до 1 от 1 до ∞

от 0 до 1

от -1 до 0

19. Элемент S11 матрицы рассеяния четырехполюсника означает:

коэффициент передачи от первого порта на второй при согласованной нагрузке коэффициент отражения от второго порта при согласовании первого порта коэффициент передачи от второго порта на первый при согласованной нагрузке коэффициент отражения от первого порта при согласовании второго порта

20. Фильтр высоких частота используется для :

для подавления сигнала на частотах ниже частоты среза

для подавления сигнала на частотах выше частоты среза

для изменения амплитуды сигнала

для переноса сигнала на другую частоту

## **14.1.2. Экзаменационные вопросы**

1. Пояснить смысл понятия «микроэлектроника».

2. Основные преимущества приборов, выполненных на интегральных схемах по сравнению с приборами, выполненными на дискретных компонентах.

3. Каковы особенности схемотехнических решений в микроэлектронике.

4. Что такое интегральная схема?

5. Что такое основные и неосновные носители?

6. Нарисуйте энергетические зоны металла, полупроводника и диэлектрика. В чём их отличие?

7. Донорные и акцепторные примеси в полупроводниках.

8. Нарисуйте ВАХ идеализированного p-n-перехода.

9. Охарактеризуйте виды пробоя p-n-перехода.

10. Что такое барьер Шоттки?

11. Основные качества диода Шоттки и преимущества по сравнению с обычным p-n-переходом.

12. Основные схемы включения биполярных транзисторов.

13. Входная и выходная вольт-амперные характеристики биполярного транзистора.

14. Усилительный каскад с общим эмиттером. Пояснить причину инвертирования входного сигнала.

15. Усилительный каскад с общим эмиттером. Нарисовать схему и пояснить назначение каждого элемента.

16. Почему для изготовления большинства полупроводниковых приборов используются монокристаллические материалы?

17. Основные операции технологического процесса изготовления интегральных схем.

- 18. Какие типы корпусов интегральных схем вам знакомы? Основные отличия.
- 19. Что такое шариковые и балочные выводы?
- 20. Литография. Определение, назначение. Какие виды литографии вам знакомы
- 21. Эпитаксия. Гетероэпитаксия и гомоэпитаксия. Определения.
- 22. Фотошаблон. Для чего применяется, способы изготовления.
- 23. Легирование. Травление. Определения, назначение.
- 24. Термическое окисление. Основные функции.
- 25. Матрица рассеяния четырехполюсника. Определения элементов матрицы.

26. С чем связаны сложности построения радиотехнических устройств сверхвысоких частот.

27. Прямоугольные волноводы. Коаксиальная линия передачи. Рисунки, назначение, отличия.

28. Диаграмма комплексных сопротивлений Вольперта Смита. Пояснение основных составляющих диаграммы.

29. Структура биполярного транзистора. Рисунок, пояснения принципа работы транзистора.

30. Структуру полевого транзистора. Рисунок, пояснения принципа работы транзистора.

#### **14.1.3. Темы контрольных работ**

Контрольные работы для проверки усвоения материала. Проводятся по завершению основных разделов. Периодичность: после 3-4 лекционных занятий. Задания на основе лекционного материала.

#### **14.1.4. Темы докладов**

Доклад с презентацией продолжительностью не более 5 мин на тему любой из будущих лекций.

Примеры тем:

1. Фотолитография. Перспективные способы литографии

2. Структурная схема полевых и биполярных транзисторов, применяемых в МИС

3. Методы узкополосного согласования.

#### **14.1.5. Темы опросов на занятиях**

Полупроводники, применяемые в высокочастотной электронике. Носители заряда, энергетические уровни и зоны. Распределение носителей в зонах проводимости.

Способы изготовления активных и реактивных нагрузок в интегральных схемах СВЧ. Краткие сведения по созданию нелинейных элементов.

#### **14.1.6. Темы индивидуальных заданий**

1. Выполнить моделирование топологии делителя мощности Вилькенсона с частотным

диапазоном от 0,5 до 4 ГГц. с обеспечением развязки между выходными поратми не менеии 10 дБ.

2. Выполнить моделирование топологии аттенюатора на основе "П" звеньев. Диапазон

рабочих частот: от 0 до 18 ГГц, ослабление 10 дБ, волновое сопротивление 50 Ом. Обеспе-

#### чить

возвратные потери не более минус 20 дБ в диапазоне частот от 0 до 18 ГГц.

#### **14.1.7. Темы расчетных работ**

Примеры тем:

1. Расчёт эквивалентной схемы фильтра высоких частот с полосой среза 8 ГГц.

Неравномерность в полосе частот от 8 до 12 ГГц не более 2 дБ. Затухание на частотах от 0

до 6

ГГц не менее 20 дБ.

2. Расчёт схемы аттенюатора на основе каскадного включения 3х звеньев "Т". Ослабление

30 дБ. Волновое сопротивление на входе и на выходе 50 Ом.

ков

#### **14.1.8. Темы лабораторных работ**

Исследование температурной зависимости электропроводности примесных полупроводни-

Измерение концентрации носителей заряда в полупроводниках методом термо-ЭДС Измерение концентрации и подвижности носителей заряда методом Холла Изучение эффекта Пельтье в полупроводниках

### **14.1.9. Методические рекомендации**

Для проведения практических занятий по дисциплине рекомендуется организация рабочих мест с персональным ЭВМ для каждого студента, оснащенные программами автоматизированного проектирования радиоэлектронных устройств. В связи с большим количеством графического материала и рисунков по данной дисциплине лекционные занятия следует проводить с применением проектора и компьютера и при необходимости обеспечивать слушателей раздаточным материалом. Конспектирование студентами лекционного материала обязательно.

#### **14.2. Требования к оценочным материалам для лиц с ограниченными возможностями здоровья и инвалидов**

Для лиц с ограниченными возможностями здоровья и инвалидов предусмотрены дополнительные оценочные материалы, перечень которых указан в таблице 14.

Таблица 14 – Дополнительные материалы оценивания для лиц с ограниченными возможностями здоровья и инвалидов

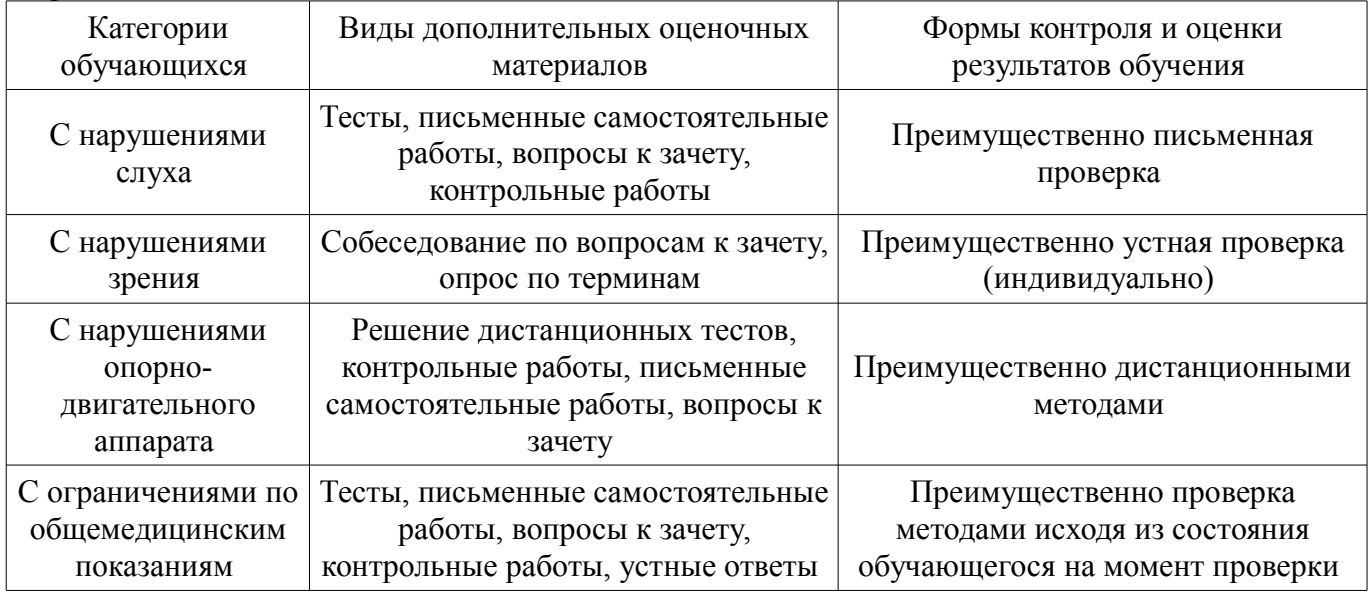

#### **14.3. Методические рекомендации по оценочным материалам для лиц с ограниченными возможностями здоровья и инвалидов**

Для лиц с ограниченными возможностями здоровья и инвалидов предусматривается доступная форма предоставления заданий оценочных средств, а именно:

- в печатной форме;
- в печатной форме с увеличенным шрифтом;
- в форме электронного документа;
- методом чтения ассистентом задания вслух;
- предоставление задания с использованием сурдоперевода.

Лицам с ограниченными возможностями здоровья и инвалидам увеличивается время на подготовку ответов на контрольные вопросы. Для таких обучающихся предусматривается доступная форма предоставления ответов на задания, а именно:

- письменно на бумаге;
- набор ответов на компьютере;
- набор ответов с использованием услуг ассистента;
- представление ответов устно.

Процедура оценивания результатов обучения лиц с ограниченными возможностями здоровья и инвалидов по дисциплине предусматривает предоставление информации в формах, адаптированных к ограничениям их здоровья и восприятия информации:

#### **Для лиц с нарушениями зрения:**

- в форме электронного документа;
- в печатной форме увеличенным шрифтом.

#### **Для лиц с нарушениями слуха:**

- в форме электронного документа;
- в печатной форме.

# **Для лиц с нарушениями опорно-двигательного аппарата:**

- в форме электронного документа;
- в печатной форме.

При необходимости для лиц с ограниченными возможностями здоровья и инвалидов процедура оценивания результатов обучения может проводиться в несколько этапов.